# **Elektronik Tipps by Adafruit**

hier soll vorerst eine kleine Tipps Sammlung zum Thema Elektronik entstehen, welche von Adafruit´s Newsletter stammt. Derzeit ist keine Kategorisierung vorgesehen.

## **Polaritätsmarkierungen an Kondensatoren**

Elektrolytkondensatoren sind am NEGATIVEN Pin markiert. Tantalkondensatoren hingegen am POSITIVEN Pin. Und beide mögen ungern verpolt werden.

# **Grenzen von Elektrolytkondensatoren**

Elektrolytkondensatoren bieten hohe Kapazität bei kleinem Preis. Aber ab 20kHz nimmt die effektive Kapazität rapide ab. Dann sollte man zu X5R Keramikkondensatoren wechseln.

# **Durchkontaktierungen als Spulen**

Jede Durchkontaktierung wirkt als Spule mit etwa 1nH Induktivität. Mehrere Kontaktlöcher parallel reduzieren die parasitäre Induktivität und können ungewollte Schwingneigungen verhindern.

# **Manchmal ist Analog besser**

Digital-Oszilloskope sind erstaunlich, aber manchmal ist ein analoges Oszilloskop der beste Weg, um die feinen Details von winzigen Verzerrungen im Signal anzuzeigen.

# **Ich habe meine Störanfällige Schaltung angefasst, nun funktioniert es!**

Nun könntest du ein Zauberer sein, aber es ist wahrscheinlicher, dass die zusätzliche Kapazität des Fingers dein Problem gelöst haben kann. Brauchst du irgendwo einen Kondensator in der Schaltung?

## **Hast du Ersatzsicherungen ?**

Selbst bei den erfahrenen Ingenieure gehen von Zeit zu Zeit Sicherungen in ihre Multimetern kaputt. Um keine Deadlines von Projekten zu verpassen - immer einen Vorrat an Ersatzsicherungen vorhalten, ist praktisch.

## **Dioden Test Strom**

Dein Multimeter eignet sich hervorragend zum testen ob eine Diode funktioniert, aber die Vorwärtsspannung sollte man nur mit Vorsicht genießen. Der Teststrom kann bei 1 mA liegen, aber wenn ein 1A durch die Diode fließt steigt die Vorwärtsspannung!

## **Schütze dein Multimeter**

Benutze die Ampere Einstellung beim messen, bevor du in den Milliamper Bereich wechselst. Auf diese Weise ist es weniger Wahrscheinlich das die 200/400mA Sicherung kaputt geht, sollte der Strom höher sein als erwartet.

## **Warum ist meine Batterie Tod? – Ich hab sie nicht mal benutzt!**

Nun, alle Batterien entladen sich langsam und abhängig von der Chemie unterschiedlich, NiMH zum Beispiel verliert bis zu 30% der Kapazität pro Monat nur wenn diese rum liegen!

## **Noch geringerer Leistungverbrauch!**

Enthält dein Code viele "Delay" Anweisungen? Wenn du Klug mit Code umgehst, kannst du einen Timer starten und deinen Mikrocontroller in den Tiefschlaf schicken während er auf das nächste Kommando wartet.

# **Weniger Strom!**

Möchtest du noch MEHR aus der Batterielebensdauer für deine Schaltung raus holen? Das Datenblatt kann dir helfen

herauszufinden mit welcher Mindestspannung du den Prozessor bei gewünschter Frequenz betreiben. Die Versorgungsspannung senken, senkt auch den Stromverbrauch.

## **Weniger Leistung?**

Möchtest du noch MEHR aus der Batterielebensdauer für deine Schaltung raus holen? Du brauchst nicht 20MHz um eine LED blinken zu lassen. Das reduzieren der Schaltfrequenz (*clock frequency*) reduziert den Stromverbrauch und du kannst auch mit 32kHz arbeiten.

## **Tristates**

Möchtest du einen Weg um deinen Mikrocontroller von deiner Schaltung "abzutrennen"? Erinnere dich daran das deine Mikrocontroller Pins DREI Zustände haben können: logischer LOW Ausgang, logischer HIGH Ausgang, und hoher Widerstand Eingang. Schalte den Pin zu einem Eingang und er wird sich wie ein Hochohmiger Widerstand verhalten.

## **Schizophrene LED, Versteckte Fotodiode**

Brauchst du eine Fotodiode, aber du hast gerade keine zur Hand? Benutze eine LED! LEDs verhalten sich wie Fotodioden wenn man sie mit dem selben Licht bestrahlt was sie aussenden (Wellenlänge). Rote LED "Fotodioden" und Laser pointer sind eine großartige Kombination!

#### **Breadboard Kapazität**

Du versuchst auf einem Breadboard eine Hochfrequenz Schaltung aufzubauen und es funktioniert nicht? Denk daran das zwischen den Leitern eine Kapazität um die 4pF herrscht, und diese kann sich auf deine Schaltung auswirken.

#### **Gleiches Pinout**

TO-220 N-Kanal und P-Kanal MOSFETs haben FAST immer das gleiche Pinout. Von links nach rechts – Gate, Drain, Source.

#### **Strombegrenzung!**

Bereit deine Schaltung zu testen? Überschlage wieviel Strom dein Projekt ziehen SOLLTE (für gewöhnlich ein paar mA), dann begrenze den Strom an deinem Labor Netzteil und stelle ihn so ein das die Begrenzung etwas oberhalb deines Stromverbrauches liegt. Auf diese Weise kannst du eine mögliche Beschädigung verhindern wenn etwas schief geht.

## **LED überladen? Psst. Ich verrate dir ein Geheimnis**

LEDs können für gewöhnlich bis zu 50% mehr Strom vertragen als wofür die laut Datenblatt ausgelegt sind. Du kannst diesen Fakt in einem schnell Test beweisen, aber es wird die Lebensdauer der LED verkürzen, daher nicht zu lange mit hohem Strom belasten.

#### **Optimiere deinen Operationsverstärker**

Nicht jeder Operationsverstärker (OPV) ist geeignet um an einen Lautsprecher mit einer niedriger Impedanz wie 4 oder 8 Ohm angeschlossen zu werden. Wenn du das versuchst kann dein OPV abrauchen. Prüfe vorher im Datenblatt, welche Maximale Last er verträgt.

## **Was ist ein Snubber?**

Eine "Snubber" -Schaltung ist im Grunde ein Hochpass-RC-Filter, der Hochfrequenzrauschen in bestimmten Schaltungen hilft beseitigen zu können.

#### **Spannungsspitzen von Induktiven Lasten**

Denke immer daran eine Diode parallel zur Relay Spule zu schalten um Induktive Spannungsspitzen zu vermeiden.

#### **Pass auf deinen Mikrocontroller auf**

Die meisten Mikrocontroller Pins können nur um die 20mA liefern bevor sie abbrennen. Das ist aber nicht genug um Relay

spulen zu schalten, auch wenn es nur ein 5V Relay ist. Benutze einen Transistor um den Strom zu verstärken und deinen Mikrocontroller sicher zu betrieben.

## **Wie du deine LiPos langlebig machen kannst**

Möchtest du die Lebensdauer deiner Lithium Akkus verlängern? Dann halte sie so nah wie möglich bei Zimmertemperatur und halte sie aufgeladen. Wenn du sie in einem erschöpften Zustand lässt, können sie dauerhaft Kapazität verlieren.

## **Wann sich für Alkaline Batterien entscheiden**

Wenn du ein Low Power Projekt hast das für Jahre laufen soll, dann sind herkömmliche Alkaline Batterien mit ihrer extrem geringer Selbstentladung eine kosteneffektive Lösung.

# **Nicht durcheinander kommen!**

Prüfe immer deine TX/RX UART Verbindungen doppelt. Der TX Pin auf dem einen Gerät geht auf den RX Pin des anderen Gerätes und vice versa.

## **Träume groß, Beginne klein**

Kleine Schritte! Es ist gut enthusiastisch für Elektronik zu sein, aber fange erst mit kleineren Projekten an. Wenn du ein größeres Projekt hast, dann versuche dieses in viele kleine Projekte auf teilen. Teste die Schaltung einzeln und baue sie dann zusammen.

# **Serial Overkill**

USB kann das coolste Serielle Protokol sein, aber manchmal ist es mehr als dein Projekt wirklich braucht. Du wirst erstaunt sein was du mit 9600bps UART erreichen kannst.

# **Statische Entladung zerstört... langsam.**

Manchmal kann eine Elektrostatische Entladung (ESD) Beschädigung klein sein. Nur ein kleines Segment eines I kann beschädigt sein, oder nur ein einzelner Pin. Wenn sich der IC zu oft Unvorhersehbar verhält, sollte es Zeit sein den IC zu ersetzen.

## **(Hochspannung) Logik Level**

Mit all den 3.3 Volt und 5 Volt Logik Signalen die man vorfindet, könnte man meinen das die Logik Gatter auf diese niedrige Spannung begrenzt sind. Dies ist aber nicht der Fall! Du kannst diskrete Logik IC´s kaufen welche mit 15V und mehr arbeiten.

## **Lithium Akkutechnik**

Nicht alle Lithium Batterien sind aufladbar! Li-Ion und Li-Po sind die gewöhnlichen wiederaufladbaren Typen und dann gibt es die Knopfzellen und AA Lithium Batterien, welche du in den Supermärkten findest. Diese explodieren wenn du versuchst sie aufzuladen.

## **Wie du dir eine eigene Magnetfeldsonde bauen kannst!**

Drehe eine Spule aus einem Draht mit 20 Windungen und verbinde es mit deiner Oszilloskop Sonde – Voila, Jetzt kannst du das Magnetfeld sehen welches in eine Wechselspannung konvertiert wird!

## **Kühle deine FETs**

Der MOSFET Widerstand steigt mit der Temperatur und dies kann zu mehr Erwärmung führen.

## **Was ist in einer Diode?**

Dioden haben eine Kapazität? Ja das haben sie! Der PN-Übergang (junction) einer Diode formt einen kleinen Kondensator, welcher es erlaubt das hohe Frequenzen ihn durchqueren. Dioden blockieren die Wechselspannung nur bis zu einer

bestimmten Frequenz.

## **Brauchst du eine schnelle Diode? Diese Diode ist die richtige**

Du suchst nach einer schnellen Diode? Behalte ein paar 1N4148´s immer in Reichweite, ihre Performanz ist bei hohen Frequenzen besser als bei der Populären 1N400x Serie.

## **Spannungsverlust in Kabeln**

Du hast dir nun ein schönes neues Netzteil gekauft welches 5.00V liefert. Aber wenn du die Spannung an der Schaltung misst, hat diese nur 4.90V. Warum? Jedes Kabel hat einen sehr kleinen Widerstand und je länger das Kabel ist, desto höher ist der Spannungsabfall. Dem kann entgegen gewirkt werden, indem man hochwertige bzw. dickere Kabel verwendet.

## **Zener Spannung**

Diese 5.1V Z-Dioden liefern nie genau 5.1V, denn die Z-Dioden Spannung variiert je nach Temperatur und Strom. Du kannst bis zu 20% Abweichungen finden.

# **Sicher Unterbrechen (Sicherung)**

Du könntest denken das eine 1A Sicherung sicher bei 1A durchbricht, aber nö! Sicherungen brennen nur durch wenn der angegebene Strom mindestens 30% höher liegt und selbst dann kann es Sekunden bis Minuten dauern bevor die Sicherung durchbrennt!

# **555 Familie**

Nicht alle 555 sind gleich! Es gibt viele Variationen in der Familie des 555. Manche sind darin begrenzt wie schnell diese Oszillieren und andere sind darin begrenzt wie viel Strom diese am Ausgangspin bereitstellen können. Hier findest du [verschiedene Varianten des NE555.](https://en.wikipedia.org/wiki/555_timer_IC#Derivatives)

## **Sourcing und Sinking**

"Sourcing" ist ein Technischer Term für die Stromversorgung. "Sinking" ist ein Technischer Term dafür wie viel Strom ein Gerät/IC am Eingang "akzeptieren" kann.

## **LED Farben: Was sie dir verraten**

Die LED Spannung ist von der Farbe abhängig: Rot 1.7V, Gelb 2.1V, Grün 2.2V, Blau und Weiß: 3-3.5V.

#### **N vs P**

N oder P? N Kanal MOSFETs tendieren dazu einen geringeren Widerstand zu haben als P Kanal MOSFETs.

## **ESR Kondensator**

Kondensatoren haben Capacitor ESR – Capacitors always have a tiny amount of series resistance. This tends to decrease as physical size increases. A tiny 0402 capacitor may seem amazing until you realize it has a series resistance of several ohms!

## **Bedeutsame Verstärkung**

Dein Bipolar Transistor kann den Strom nur um den Faktor von ca. 50 verstärken. Aber wenn du 2 Transistoren zu einem "Darlington Pair" zusammen schaltest, kannst du deine Verstärkung multiplizieren. 50×50 = 2500!

## **Es ist sicher überfüllt**

Das 2.4GHz Sprektrum ist dominiert von allerhand an Wlan Geräten, Bluetooth, ZigBee, Mikrowellen und mehr. Bei der Wahl nach dem Wlan Spektrum solltest du daher das 5GHz Spektrum vorziehen, da es noch nicht überfüllt ist.

#### **Höher ist nicht immer besser**

Höhere Frequenzen sind nicht unbedingt besser! Was du in kleinen Antennen verstärkst verlierst du in der Reichweite. Wenn dein Drahtloses Projekt über eine Wirklich lange Distanz funktionieren soll, das 433MHz Band wird dir die notwendige Reichweite geben bei einer entsprechenden Leistungsbegrenzung.

#### **Verbinde deine Masse!**

Wenn du verschiedene Separate Schaltungen oder Module hast welche mit einander Interagieren, solltest du diese lieber miteinander verbinden, außer du hast gute gründe warum du es nicht tun solltest.

#### **Vorsicht ist geboten**

Das Internet ist eine Großartige Quelle für Informationen, aber es ist auch eine große Quelle für Fehlinformationen. Nicht jede Schaltung die du findest wird funktionieren. Aber sei nicht entmutigt, manchmal ist es wirklich nicht dein Fehler! Versuch ein anderes Design von einer Verlässlicheren Quelle.

#### **Probleme mit LM741**

Nur weil es ein Bauteil Populär ist, heißt es nicht das es gut ist. Der LM741 ist nützlich für viele Anfänger Schaltungen, aber wenn du Probleme damit bekommst, solltest du versuchen zu den etwas Modernen TL072 zu wechseln.

#### **Schaltregler Leistung**

Brauch dein Projekt mehr als 100mA, und hast du eine hohe Eingangsspannung? Dann kannst du von der höheren Effizienz von Schaltregler Netzteilen profitieren. Pin Kompatible 78xx Ersatz Module sind verfügbar für ein paar Euro mehr.

#### **Geliebte Linear Spannung**

Schaltregler haben viele Vorzüge, können aber rauschen in deiner Schaltung verursachen, dies ist bedingt durch die Induktionsspannung im Schaltregler. Wenn deine Schaltung Sensibel auf Millivolt Fluktuationen reagiert, bleibe bei Linearen Spannungsreglern.

#### **Entstörkondensator**

Du hast bereits einen großen 10uF Kondensator am Ausgang deines Spannungsreglers, warum also noch einen extra 0.1uF Kondensator? Wenn deine Schaltung glitches erzeugt, wirst du den Fehler nicht noch mal machen! Sei niemals faul einen Entstörkondensator zu nutzen.

#### **4k7 Was????**

1k1? 4R7? Was? In manchen Schema Plänen werden Abkürzungen verwendet. 1k1 bedeutet 1.1k und 4R7 bedeutet 4.7 Ohm.

## **Diode Vf vs Spannung**

Meistens ist eine Diode mit einer höheren Maximal Spannung weniger effizient, als mit einer höheren Vorwärtsspannung der Diode. Wähle immer die passende Diode, um die maximale Effizienz zu bekommen.

## **Dioden Vorwärtsspannung Veränderung**

Sobald der Strom in einer Diode erhöht, steigt auch die Vorwärtsspannung der Diode, was dazu führt das MEHR Hitze entsteht und die Verlustleistung steigt! Und als ob das nicht schon genug wäre, reduziert sich die Vorwärtsspannung der Diode, bei steigender Temperatur, Tricky oder?

#### **Mein LiPo sieht ein wenig seltsam**

Wenn dein Lithium Akku ein wenig dicke ist als du dich erinnern kannst, kann es sein das er sich seinem Lebens/Nutzungsende nähert! Entsorge aufgeblasene Lithium Akkus mit großer Vorsicht, da sie explodieren könnten!

#### **1-Wire Probleme**

Dein 1-Wire Bus kommuniziert nicht? Schon daran gedacht Pullup-Widerstände einzusetzen?

#### **MOSFET Parasiten???**

Ja, alle MOSFETS haben eine Parasitäre Body Diode zwischen Drain und Source. Diese kann leiten unabhängig von der Gate Spannung, und kann auch Hilfreich dabei sein um mit Induktiven Strömen umgehen zu können.

#### **Diodenloser MOSFET**

Ich möchte keine Diode in meinem MOSFET haben! Sorry, aber da hast du kein Glück. Aber warum versuchst du nicht zwei MOSFETs Rücken an Rücken in Serie mit einander zu verschalten mit der Diode im inneren in jeweils entgegengesetzter Richtung. Das wird zwar den Widerstand erhöhen, aber das Problem mit dem leiten der Diode beseitigen.

#### **Unzureichende Signal Spannung**

Wenn du nur ein 1V Signal hast und dein MOSFET nicht schaltet, dann solltest du in erwägung ziehen einen BJT zu verwenden. Dieser funktioniert bereits ab 0.7V, du musst nur zu einem Bipolar Transistor wechseln.

#### **Was ist Charlieplexing?**

Hast du schon mal was von Charlieplexing gehört? Dies ist ein cooler Weg um mehr Funktionalität aus der begrenzten Anzahl von Mikrocontroller Pins zu bekommen. Du kannst zum Beispiel 12 individuelle LEDs mit nur 4 Pins steuern!

#### **Elektrolyt Limitierungen**

Elektrolyt Kondensatoren sind eine Fantastische Möglichkeit große Kapazitäten günstig zu bekommen. Aber sobald du versuchst 20+kHz zu überschreiten, sinkt die effektive Kapazität fast auf Null! Versuch dann auf X5R Keramik Kondensatoren zu wechseln.

## **Schwingender OPV**

Dreht dein Operationsverstärker durch? Hochleistungs-Verstärker IC´s mit großer Bandbreite sind nicht immer besser. Versuch low pass Filter an verschiedenen Stellen einzusetzen, um ungewünschte Schwingungen zu unterdrücken.

#### **USB Stromversorgungsschaden**

Nur weil in einem Youtube Video gezeigt wurde das man mehrere Ampere aus einen USB Port bekommen kann, heißt es nicht dass man das tun sollte. Gehe nicht davon aus, dass ein dein teurer Laptop einen Überlastschutz an den USB Ports verfügt.

#### **Verschwindende Kapazität**

Ein 1uF Keramik Kondensator wird nicht immer 1uF haben! Sobald dieser mit ein paar Volt aufgeladen ist, kann einfach 20% seiner angegebenen Kapazität verlieren.

#### **Simuliere es!**

Unsicher ob das neue Analog Design funktioniert? Dann Simuliere es in LTSpice! Du kannst die Werte in der Software schneller ändern als im echten Leben.

#### **Bau es!**

Nur weil es in einem Simulator funktioniert, ist dass noch keine Garantie das es im echten Leben auch funktioniert. Sag deinen Kunden nicht dass das Design Fertig ist, bis du es auf der Werkbank selbst gemessen hast.

## **Glitchende Schalter**

Elektromechanische Schalter haben eine begrenzte Lebenserwartung. Sie funktionieren zwar für den Moment gut, aber in ein paar Jahren können diese zu glitchen anfangen! Designe deine Schaltung so, um im Fehlerfall vorbereitet zu sein.

#### **Rail-to-Rail**

Wenn du deinen OPV mit 5V versorgt, bekommst du kein 5V Signal? Nun, dafür brauchst du einen Speziellen "Rail to rail" OPV damit die Spannung am Ausgang genau so hoch ist wie die Versorgungsspannung.

#### **Wie die Widerstände streifen bekamen**

Als die ersten durchsteckbaren (THT) Widerstände hergestellt wurden, war das bedrucken von kleinen Zahlen eine kostspielige angelegenheit. Stattdessen wurden dann farbige Streifen gedruckt, welche den Widerstandswert repräsentieren.

## **Warum nennt man es "Breadboard"**

In den frühen Tagen der Funkamateure, haben die Leute Schaltung gebaut in dem sie Holzbretter mit Nägeln bestückt und Kabel lose verbunden haben – und oft nutzten sie ein Brotmesser dazu.

## **TO-220 Gehäuse**

Bauteile im TO-220 können 1.5-2W an Hitze ohne Kühlkörper abführen.

# **Strom aus der Knopfzelle**

Knopfzellen sind kleine handliche Batterien, aber sie können nur ca 20mA liefern, bevor die Kapazität stark abnimmt.

## **Mit SMT, fängt man groß an...**

Mit deinem ersten SMT Projekt, benutze LEDs, Widerstände und Kondensatoren im 1206 Package und SOIC oder SOT-23 Chips Packages. Alles was kleiner ist, ist ohne Erfahrung nur schwer zu löten.

## **Interferenzen, überall**

Du arbeitest gerade an einem Radioempfänger und du kannst nicht herausfinden warum es glitched? Deine Stromversorgung, Fluoreszierende Lichter und Lötstation sind gewöhnliche Quellen für Interferenzen. Schalte sie aus und schau ob es nun besser funktioniert.

## **Irgendwelche Reserve Sicherungen?**

Selbst die erfahrensten Ingenieure werden von Zeit zu Zeit eine Sicherung in dessen Multimeter zerschießen. Lass keine Chance ungenutzt - halte immer ein paar Sicherungen bereit.

## **Ich habe meine glitschende Schaltung mit meinen Fingern berührt, nun funktioniert es!**

Nun, du könntest ein Zauberer sein, aber es ist wohl Wahrscheinlicher das die Extra Kapazität deines Fingers dein Problem gelöst hat. Brauchst du vielleicht einen Kondensator an der Schaltung?

## **Achte auf die Gate Spannung**

Achte auf die Gate Spannung! Nur weil dein MOSFET eine Maximal Spannung von 60V zwischen Drain und Source aushält, heißt das nicht dass das Gate auch 60V aushält.

**Dauerhafter Link zu diesem Dokument: [https://wiki.technikkultur-erfurt.de/projekte:elektronik\\_tipps](https://wiki.technikkultur-erfurt.de/projekte:elektronik_tipps)**

Dokument zuletzt bearbeitet am: **17.05.2017 21:53**

**Verein zur Förderung von Technikkultur in Erfurt e.V** <https://wiki.technikkultur-erfurt.de/>

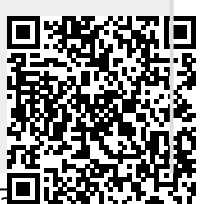